## **VirgülKiti Objesi**

VirgülKiti sayesinde metinler kullanarak rakamlara temsilen erişebilirsin.

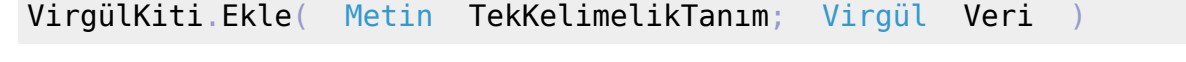

Değeri kite girer.

VirgülKiti.Kaldır( Metin TekKelimelikTanım ) Virgüldür

Bilinen bir tanım ise, karşılığı olan veriyi geri verir.

VirgülKiti.VarMı( Metin TekKelimelikTanım ) Bayttır

Eğer tanım geçerliyse 1, aksi taktirde 0 geri verir.

VirgülKiti.Boşalt()

Tüm tanımları kaldırır ve kiti sıfırlar.

From: <https://basit.web.tr/dokuwiki/>- **Basit Yazılım Dili Dokümantasyonu**

Permanent link: **<https://basit.web.tr/dokuwiki/doku.php?id=virguelkiti>**

Last update: **25.10.2020 18:36**

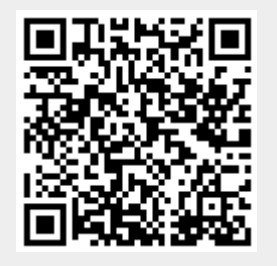